COMPUTER SCIENCE MENTORS 61A

February 26 to February 28, 2018

**Mutation**

1. What would Python display? If an error occurs, write "Error". If a function is displayed, write "Function". If nothing is returned, write "Nothing".

```
>>> a = [1, 2]>>> a.append([3, 4])
>>> a
>>> b = list(a)
\gg a[0] = 5
\Rightarrow a[2][0] = 6
>>> b
>>> a.extend([7])
\gg a += [8]
>>> a += 9
>>> a
```
Challenge: >>> b[2][1] = a[2:] >>> a[2][1][0][0]

2. Draw the environment diagram that results from running the following code.

```
a = [1, 2, [3]]def mystery(s, t):
    s.pop(1)
    return t.append(s)
b = aa \leftarrow [b[0]]a = mystery(b, a[1:])
```
3. Given some list lst, possibly a deep list, mutate lst to have the accumulated sum of all elements so far in the list. If there is a nested list, mutate it to similarly reflect the accumulated sum of all elements so far in the nested list. Return the total sum of 1st.

*Hint:* The **isinstance** function returns True for **isinstance**(l, **list**) if l is a list and False otherwise.

```
def accumulate(lst):
    \mathbf{u} \mathbf{u} \mathbf{u}\Rightarrow > 1 = [1, 5, 13, 4]
    >>> accumulate(l)
    23
    >>> l
    [1, 6, 19, 23]
    \gg deep 1 = [3, 7, [2, 5, 6], 9]>>> accumulate(deep_l)
    32
    >>> deep_l
     [3, 10, [2, 7, 13], 32]
    """
     ____________________________________________
```
**for** \_\_\_\_\_\_\_\_\_\_\_\_\_\_\_\_\_\_\_\_\_\_\_\_\_\_\_\_\_\_\_\_\_\_\_\_\_\_\_\_:

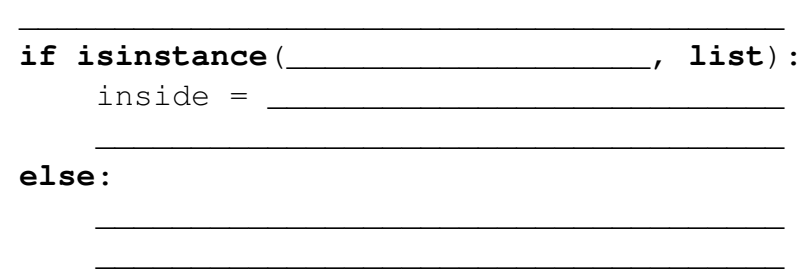

\_\_\_\_\_\_\_\_\_\_\_\_\_\_\_\_\_\_\_\_\_\_\_\_\_\_\_\_\_\_\_\_\_\_\_\_\_\_\_\_\_\_\_\_

## 1. **Nonlocal Kale**

```
Draw the environment diagram for the following code.
eggplant = 8def vegetable(kale):
    def eggplant(spinach):
        nonlocal eggplant
        nonlocal kale
        kale = 9eggplant = spinach
        print(eggplant, kale)
    eggplant(kale)
    return eggplant
```
spinach = vegetable('kale')

2. **Pingpong again...** The ping-pong sequence counts up starting from 1 and is always either counting up or counting down. At element k, the direction switches if k is a multiple of 7 or contains the digit 7.

The first 30 elements of the ping-pong sequence are listed below, with direction swaps marked using brackets at the 7th, 14th, 17th, 21st, 27th, and 28th elements:

1 2 3 4 5 6 [7] 6 5 4 3 2 1 [0] 1 2 [3] 2 1 0 [-1] 0 1 2 3 4 [5] [4] 5 6

Implement a function make\_pingpong\_tracker that returns the next value in the pingpong sequence each time it is called. You may use assignment statements.

```
def has_seven(k): # Use this function for your answer below
    if k \text{ } 3 \text{ } 10 == 7:
        return True
    elif k < 10:
        return False
    else:
        return has seven(k // 10)
def make_pingpong_tracker():
    """ Returns a function that returns the next value in the
    pingpong sequence each time it is called.
    >>> output = []
    >>> x = make_pingpong_tracker()
    \gg for \angle in range(9):
    \ldots output += [x()]>>> output
    [1, 2, 3, 4, 5, 6, 7, 6, 5]
    "" ""
    index, current, add = 1, 0, Truedef pingpong_tracker():
        ___________________________
        if add:
             ________________________
        else:
             ________________________
        if _______________________:
            add = not add
        __________________________
        __________________________
```
**return** pingpong\_tracker

Computer Science Mentors CS61A Spring 2018: Chris Allsman and Jennie Chen, with Ajay Raj, Alex Yang, Annie Tang, Brandon Fong, Catherine Han, Danelle Nachum, Elaine Park, Hyun Jae Moon, Kevin Tsang, Lindsay Yang, Michelle Cheung, Ryan Moughan, Ryan Roggenkemper, Shreya Sahoo, Surya Duggirala, Thomas Zhang